# **HDFS**

Леонид Налчаджи [leonid.nalchadzhi@gmail.com](mailto:leonid.nalchadzhi@gmail.com)

Яндекс

#### Intro

- Hadoop ecosystem
- History
- Setups

## **HDFS**

- Features
- Architecture
- NameNode
- DataNode
- Data flow
- Tools
- Performance

# Hadoop ecosystem

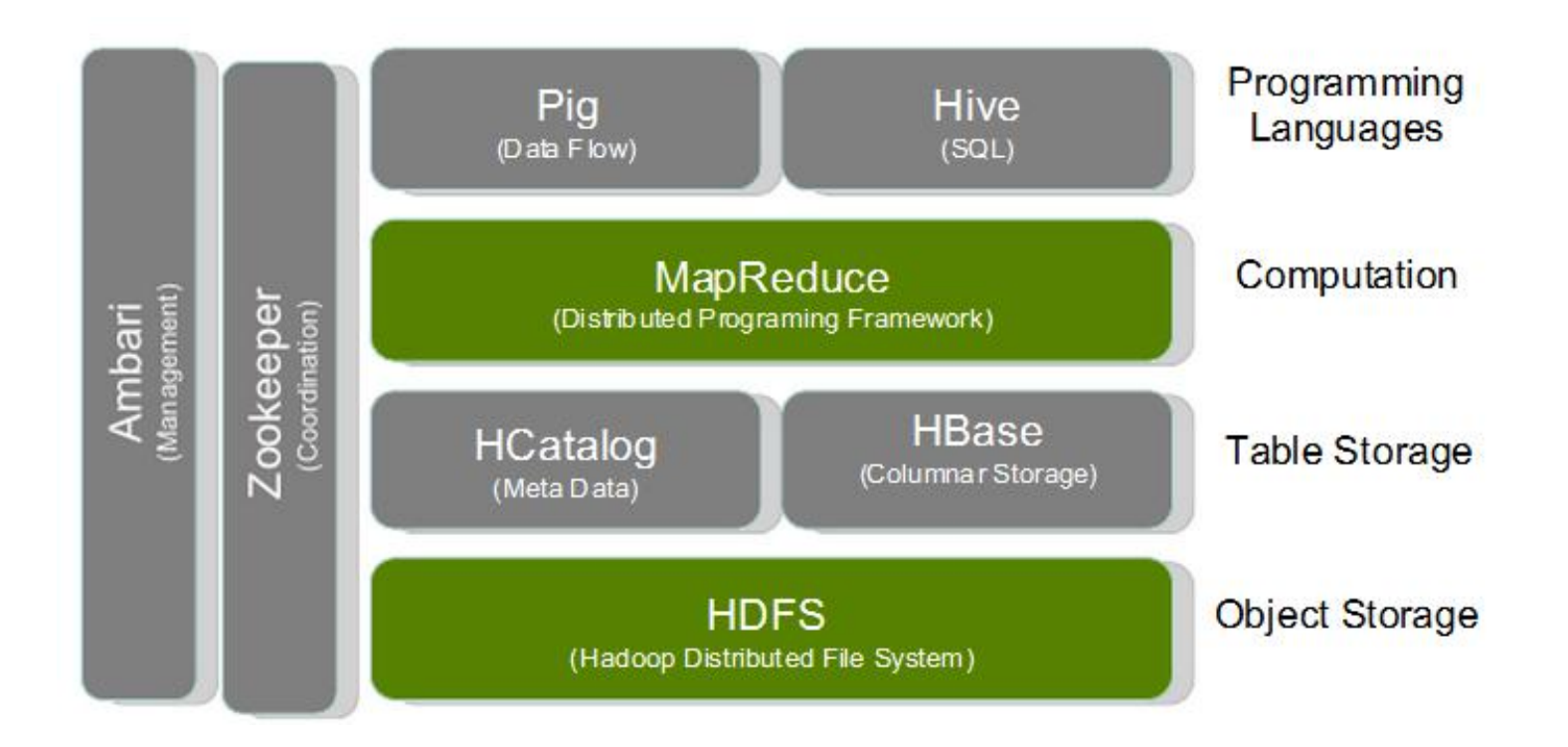

# Doug Cutting

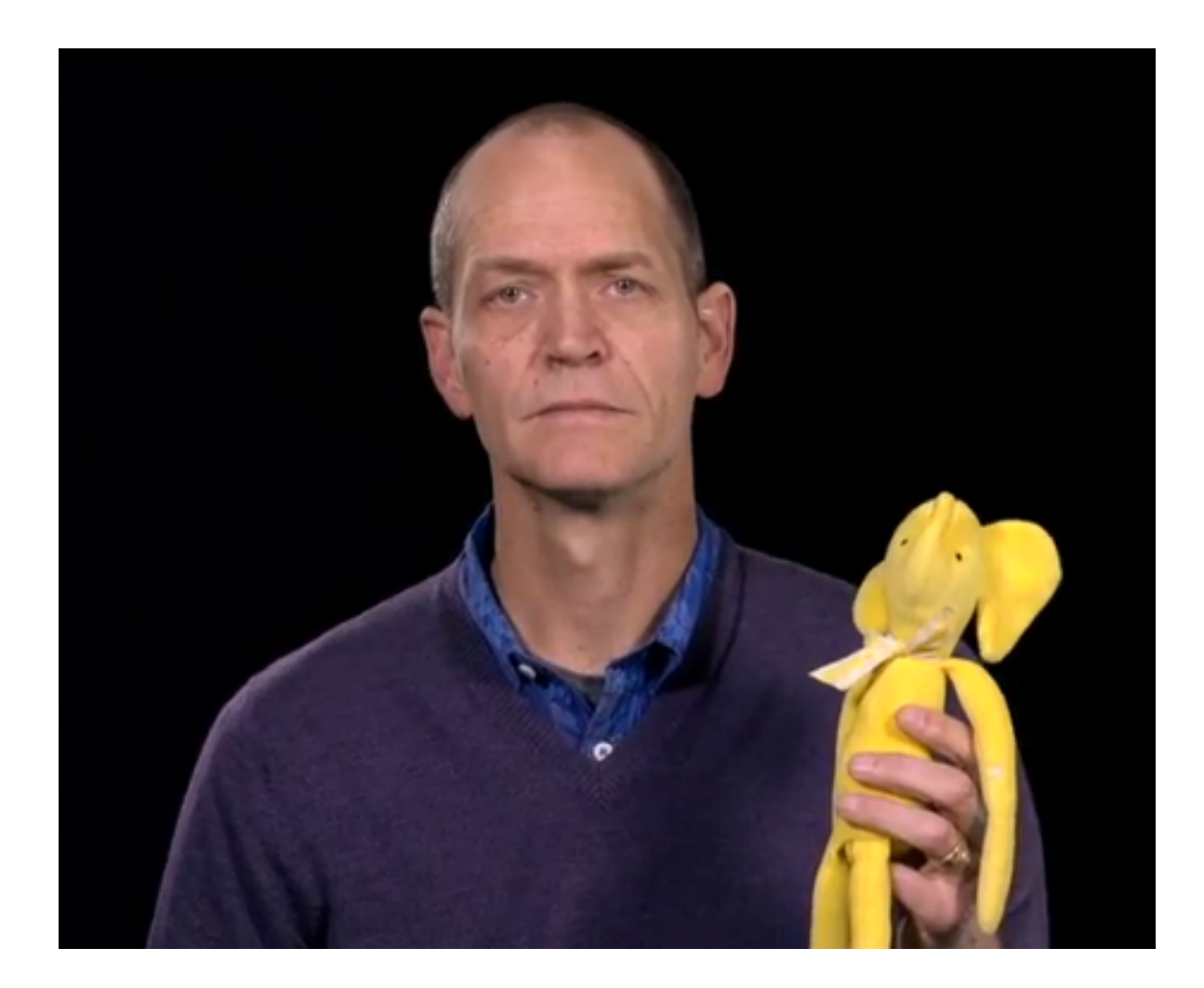

# History

- 2002: Apache Nutch
- 2003: GFS
- 2004: Nutch Distributed Filesystem (NDFS)
- 2005: MapReduce
- 2006: subproject of Lucene => Hadoop

# History

- 2006: Yahoo! Research cluster: 300 nodes
- 2006: BigTable paper
- 2007: Initial HBase prototype
- 2007: First usable HBase (Hadoop 0.15.0)
- 2008: 10,000-core Hadoop cluster

## Яндекс

- 2 MapReduce clusters MapReduce (50 nodes, 100 nodes)
- 2 HBase clusters
- 500 nodes cluster is on its way :)
- Fact extraction, data mining, statistics, reporting, analytics

#### Facebook

- 2 major clusters (1100 and 300 nodes)
- Messages; machine learning, log storage, reporting, analytics
- 8B messages/day, 2Pb online data, growing 250 Tb/ months

# **EBay**

- 532 nodes cluster  $(8 * 532 \text{ cores}, 5.3\text{PB})$ .
- Heavy usage of MapReduce, HBase, Pig, **Hive**
- Search optimization and Research

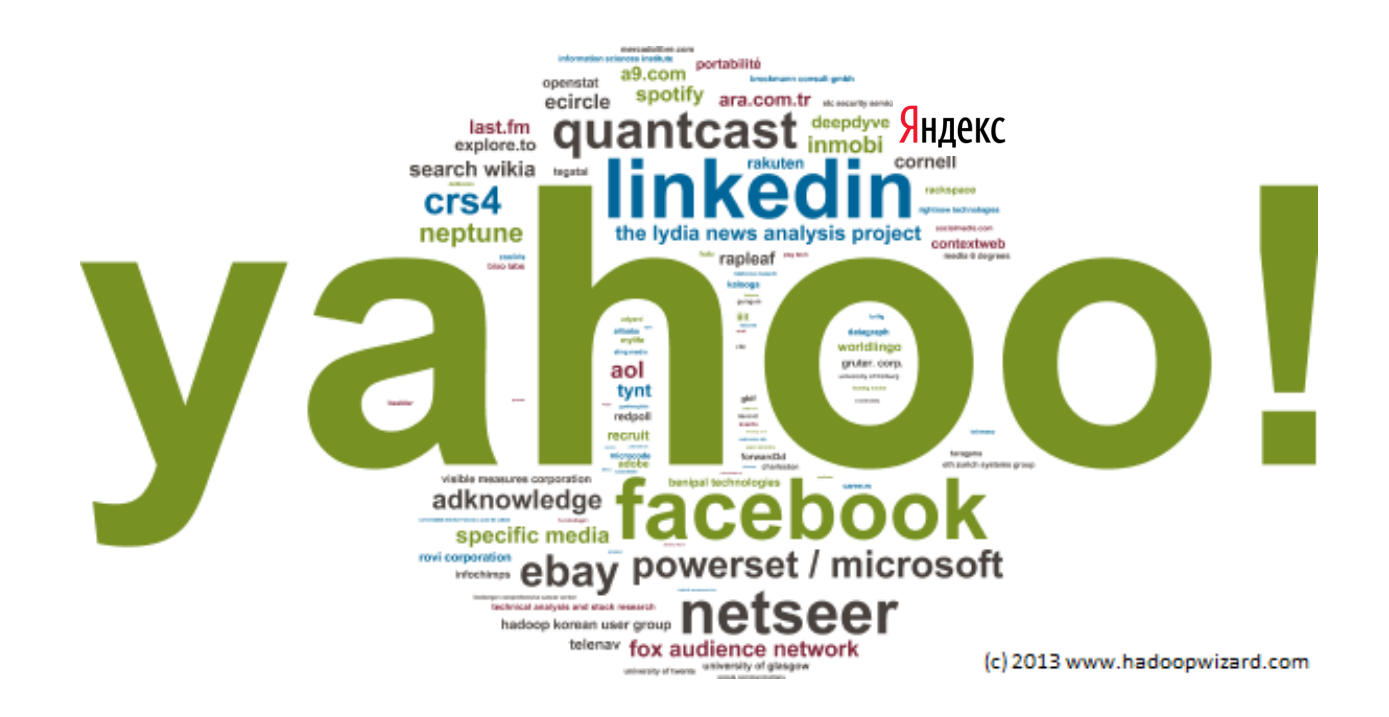

### **HDFS**

- Distributed file system
- Replicated, highly fault-tolerant
- Commodity hardware
- Aimed for Map Reduce
- Pure java
- Large files, huge datasets

- Traditional hierarchical file organization
- Permissions
- No soft links

- Streaming data access
- Write-once-read-many access model for files
- Strictly one writer

## Hardware Failure

- Hardware failure is the norm rather than the exception
- Detection of faults and quick, automatic recovery

# Not good for

- Multiple data centers
- Low latency data access (<10 ms)
- Lots of small files
- Multiple writers

## Architecture

## Architecture

- One NameNode, many DataNodes
- File is a sequence of blocks (64 Mb)
- Meta data in memory of namenode
- Client interacts with datanodes directly

### Architecture

**HDFS Architecture** 

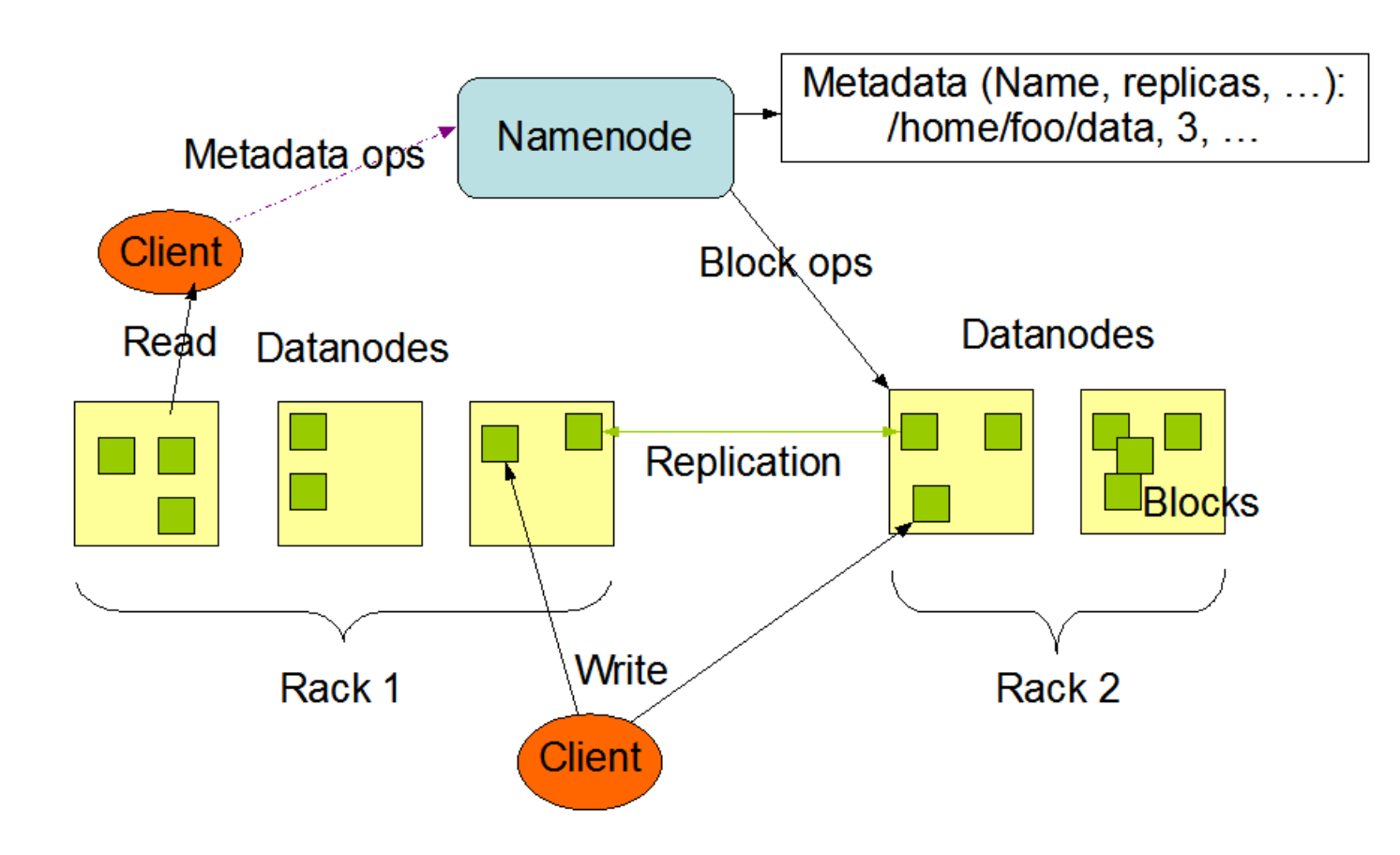

# Big blocks

- Let's say we want to achieve 1% seek overhead
- Seek time ~10ms, transfer rate ~100 Mb/s
- So block size must be  $\sim$ 100Mb

- Manages the FS namespace
- Keeps in Memory all files and blocks
- Executes FS operations like opening, closing, and renaming
- Makes all decisions regarding replication of blocks
- SPOF

- NS stored in 2 files: namespace image, edit log
- Determines the mapping of blocks to **DataNodes**
- Receives a Heartbeat and a Blockreport from each of the DataNodes

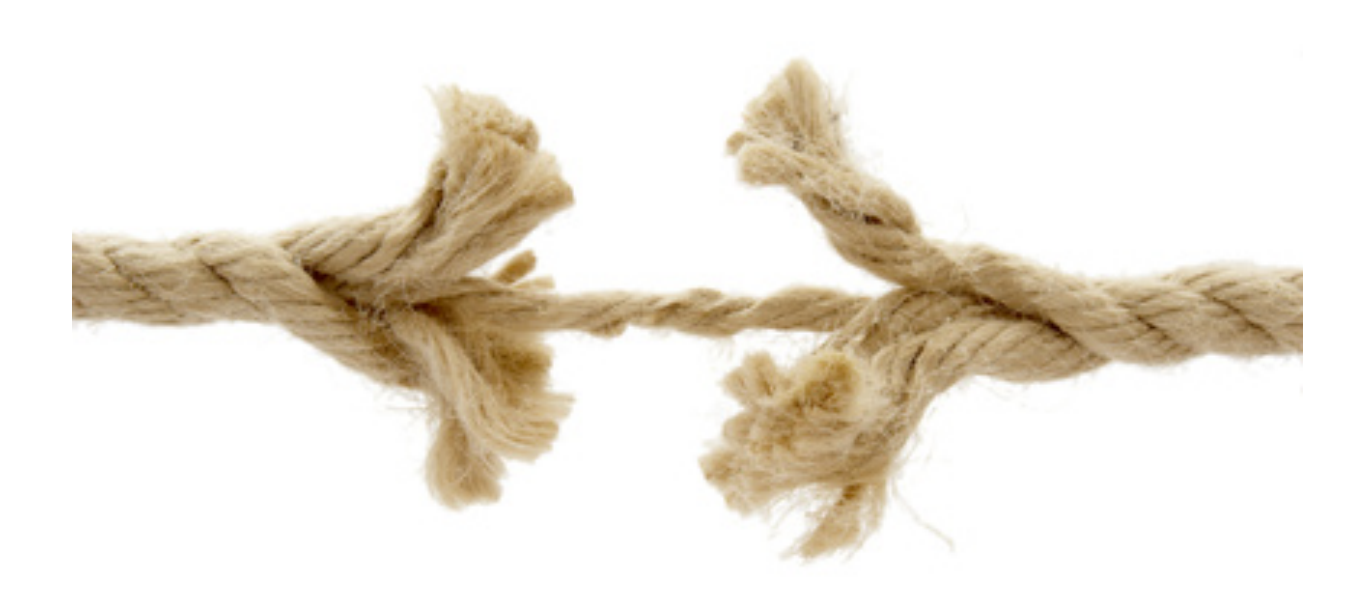

- Store persistent state to several file system
- Secondary MasterNode
- HDFS High-Availability
- HDFS Federation

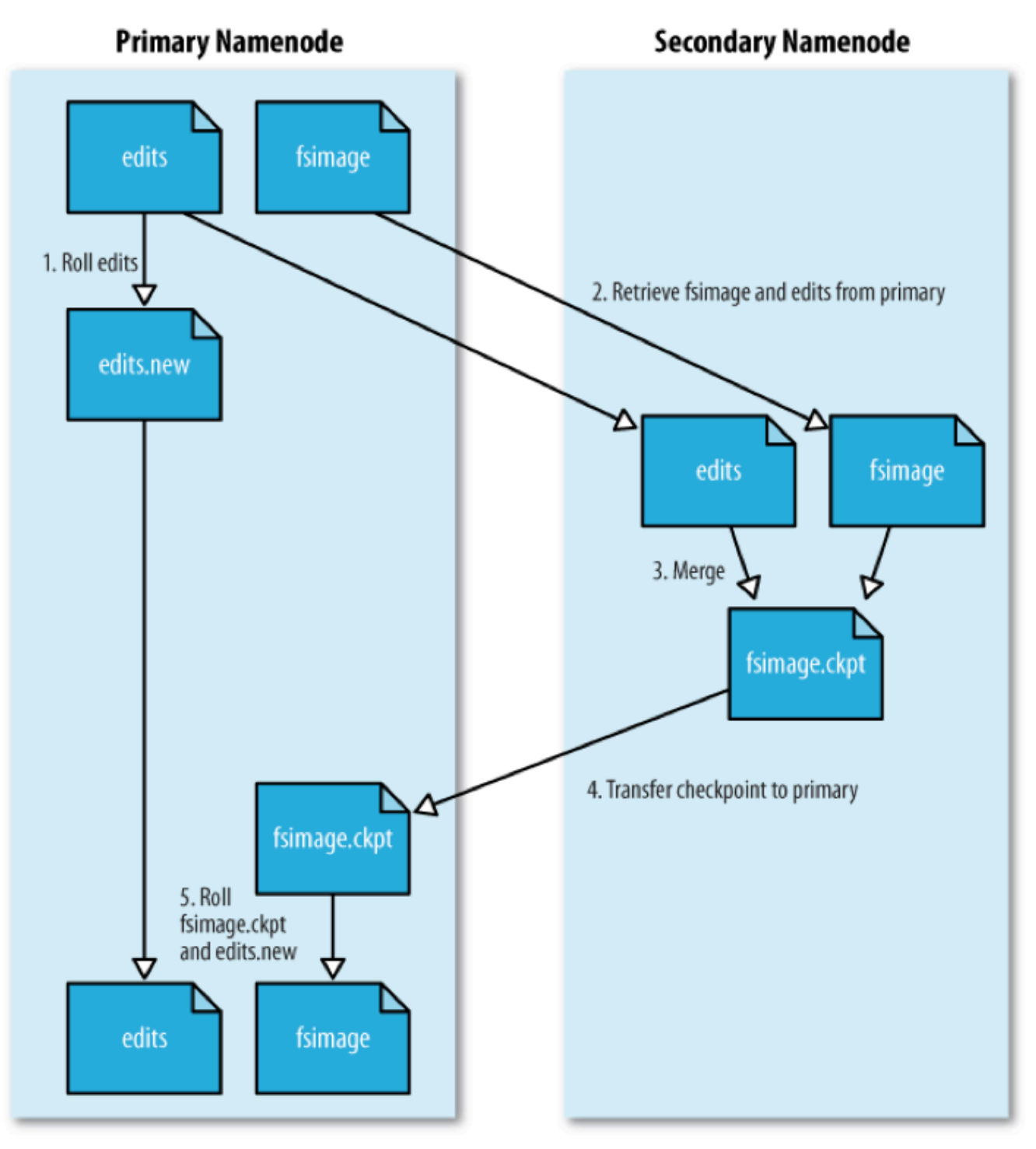

- Usually | DataNode | machine
- Serves read and write client requests
- Performs block creation, deletion, and replication

- Each block represented as 2 files: data, metadata
- Metadata contains checksums, generation stamp
- Handshake while starting the cluster to verify ID of namespace and SW version

- NameNode never calls DataNodes
- Replicate block
- Remove local replica
- Re-register/shut down
- Send an immediate block report

#### Data Flow

#### Distance

- HDFS is rack aware
- Network is presented as tree
- $d(n1, n2) = d(n1, A) + d(n2, A), A closest$ common ancestor

#### Distance

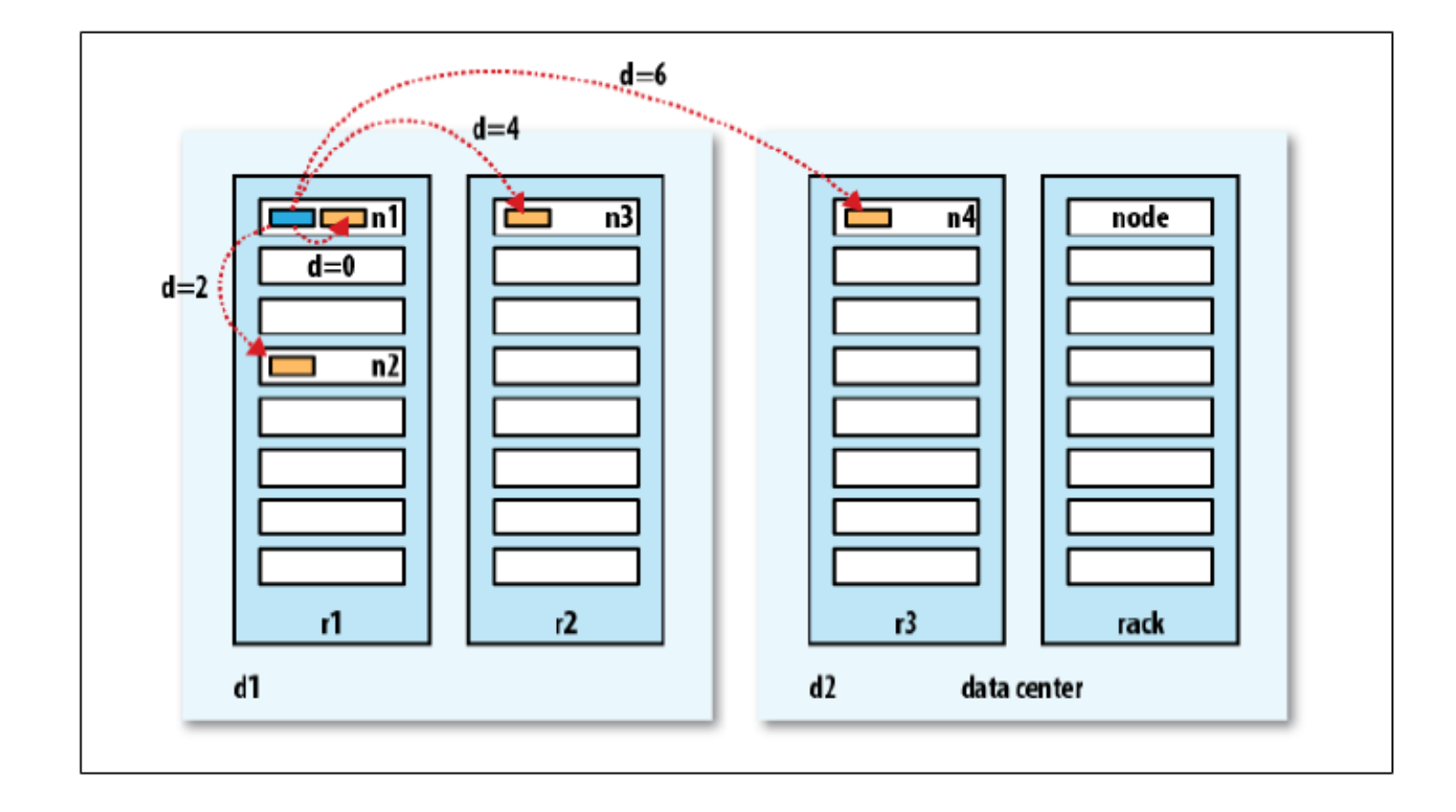

- Get list of blocks locations from **NameNode**
- Iterate over blocks and read
- Verifies checksums

- On fail or when unable to connect DN:
	- try another replica
	- remember that
	- tell NameNode

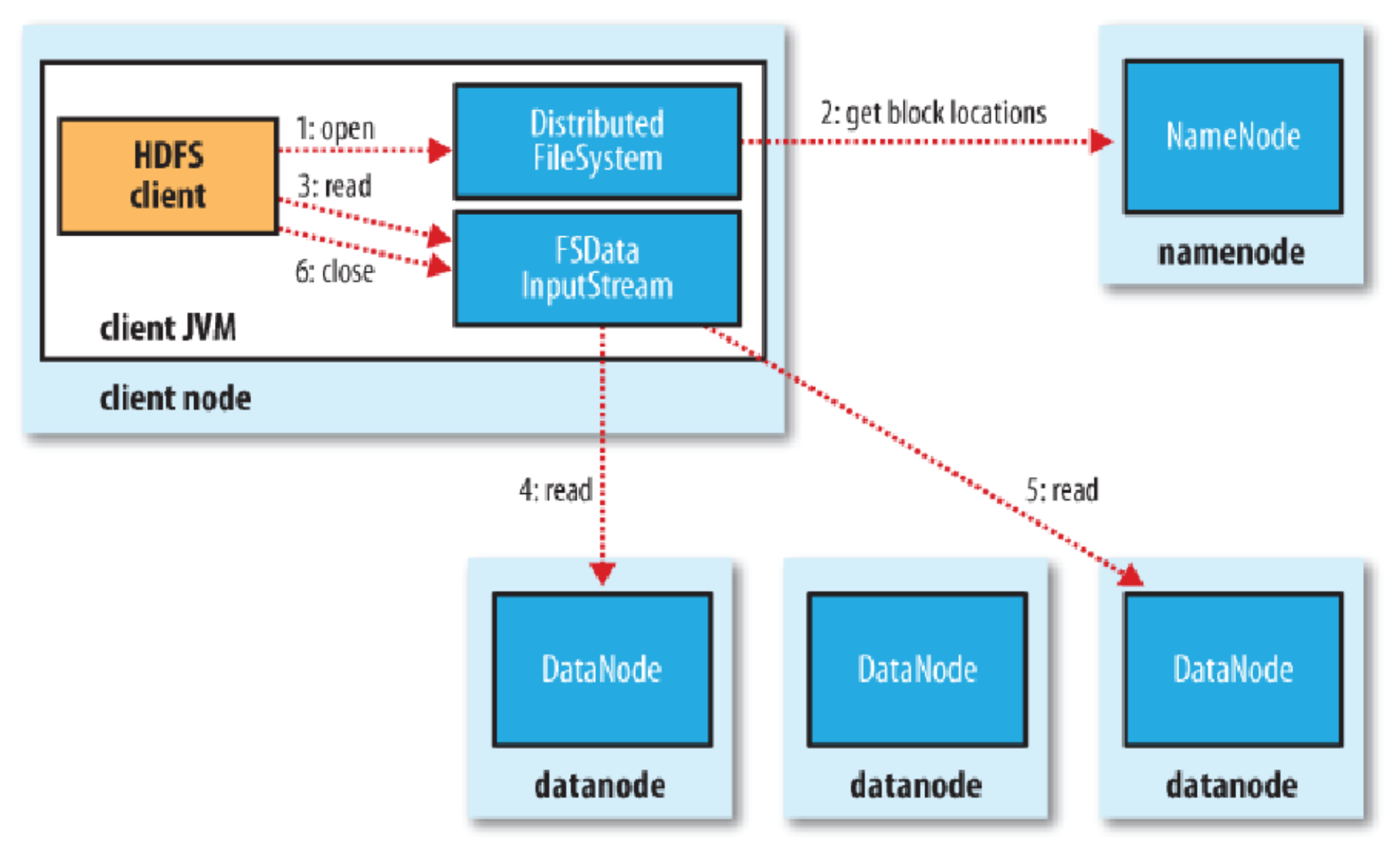

```
final Configuration conf = new Configuration();
final FileSystem fs = Filesystem.get(conf);
InputStream in = null;
try {
     in = fs.open(new Path("/user/test-hdfs/somefile")); 
     //do whatever with inpustream
} finally { 
     IOUtils.closeStream(in); 
}
```
- Ask NameNode to create file
- NameNode performs some checks
- Client ask for list of DataNodes
- Forms a pipeline and ack queue

- Send packets to the pipeline
- In case of failure
	- close pipeline
	- remove bad DN, tell NN
	- retry sending to good DNs
	- block will be replicated asynchronously

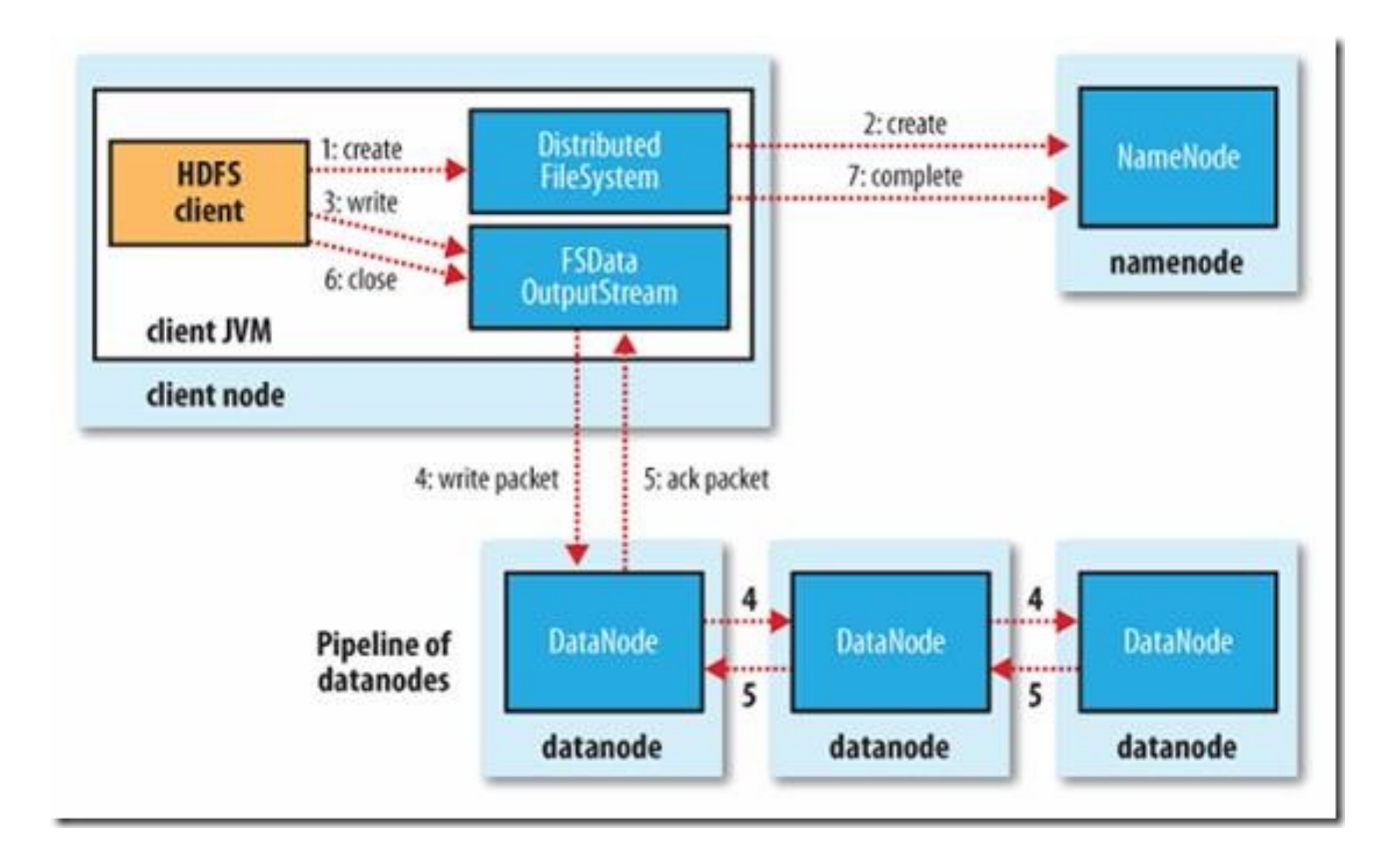

```
final Configuration conf = new Configuration();
final FileSystem fs = Filesystem.get(conf);
FSDataOutputStream out = null;
try {
     out = fs.create(new Path("/user/test-hdfs/newfile")); 
     //write to out
} finally { 
     IOUtils.closeStream(in);
```
}

## Block Placement

- Reliability/Bandwidth trade off
- By default: same node, 2 random nodes from another rack, other random nodes
	- No Datanode contains more than one replica of any block
	- No rack contains more than two replicas of the same block

## Tools

## Balancer

- Compare utilization of node with utilization of cluster
- Guarantees that the decision does not reduce either the number of replicas or the number of racks
- Minimizes the inter-rack data copying

## Block scanner

- Periodically scans replica, verifies checksums
- Notifies NameNode if checksum fails
- Replicate first, then delete

## Performance

## Performance

- Cluster ~3500 nodes
- Total bandwidth is linear to number of nodes
- DFSIO Read: 66 MB /s per node
- DFSIO Write: 40 MB /s per node

## Performance

- Open file for read: 126100
- Create file: 5600
- Rename file: 8300
- Delete file: 20700
- DataNode heartbeat: 300000
- Block reports (block/s): 639700

## Sources

- The Hadoop Distributed File System (K. Shvacko)
- HDFS Architecture Guide
- Hadoop: The Definitive Guide (O'Reilly)

# **HDFS**

Леонид Налчаджи [leonid.nalchadzhi@gmail.com](mailto:leonid.nalchadzhi@gmail.com)

Яндекс